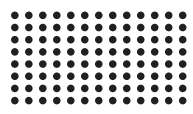

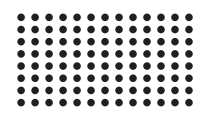

# **ВДОСКОНАЛЕННЯ ВІЗУАЛІЗАЦІЇ 3D МОДЕЛІ СЦЕНАРІЇВ РОЗВИТКУ НАДЗВИЧАЙНИХ СИТУАЦІЙ ІЗ ЗАСТОСУВАННЯМ VR ШОЛОМУ OSVR HDR2**

**УДК 004.371.378**

**DOI: https://doi.org/10.35546/2313-0687.2020.27.89-97**

#### **Володимир Шерстюк,**

д.т.н, професор, завідувач кафедри Програмних засобів і технологій, Херсонський національний технічний університет, Херсон, Україна, **E-mail:** vgsherstyuk@gmail.com, ORCID 0000-0002-9096-2582

## **Дмитро Чорний,**

аспірант кафедри Програмних засобів і технологій, Херсонський національний технічний університет, Херсон, Україна, **E-mail:** djchernuy@gmail.com, ORCID 0000-0001-5323-5071

**Анотація.** В даний час тривимірна візуалізація активно застосовується в різних сферах людської діяльності, у тому числі для моделювання надзвичайних ситуації (НС). Існує значна кількість програмних продуктів для 3D моделювання різних НС.

Оскільки НС виникає несподівано і розвивається спонтанно, діяти потрібно оперативно і точно. Маючи 3D-модель потенційно небезпечного об'єкта можна оцінити зону можливих руйнувань, змоделювати саму НС; а також розробити заходи щодо запобігання та план ліквідації НС, стосовно до даного конкретного об'єкту чи місця, де прогнозується НС.

Методи дослідження. В роботі використані методи наукових досліджень такі як: експеримент, аналіз результатів діяльності. Із теоретичних методів дослідження використані: аналіз, синтез, порівняння.

Основні результати дослідження. Створена 3D модель та візуалізація проведення аварійно рятувальних робіт в умовах НС, яка забезпечує можливість прийняття оптимального рішення відносно: оперативного доступу до об'єктів електропостачання, газопостачання, водопостачання. Запропонований спосіб візуалізації сценаріїв розвитку надзвичайних ситуацій із застосуванням шолому OSVR HDR2.

 Наукова новизна. Створена 3D модель та візуалізація проведення аварійно рятувальних робіт в умовах НС, яка забезпечує можливість прийняття оптимального рішення із застосуванням шолому OSVR HDR2. Створена методика і система 3D-моделювання проектних рішень, яка дозволяє оцінювати адекватність отриманих проектних рішень вихідним вимогам на створення 3D ГІС і можливість корекції для їх поліпшення.

Практична значимість. Основні результати дослідження представляють цінність при проектуванні і створенні 3D ГІС в областях застосування, пов'язаних з необхідністю відображення ситуаційної обстановки на основі запропонованих в статті методик, алгоритмів, засобів автоматизації проектування і моделювання.

*Ключові слова: 3D ГІС модель, візуалізація, прийняття оптимального рішення, шолом OSVR HDR2.*

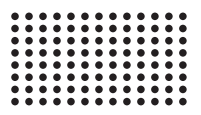

**Постановка проблеми.** Існуючі реалізації розробники 3D ГІС спрямовані переважно на роботу з двовимірною обстановкою, підходів до моделювання якої створено досить багато. Однак на відображення тривимірної обстановки ці підходи не орієнтовані. У зв'язку з цим багато розробники 3D ГІС стикаються з питанням створення таких систем «з нуля» або з використанням вже існуючих «движків», мають обмежену функціональну розширюваність. При розробці «з нуля» потрібні досить великі фінансові витрати і численний персонал, що складається з висококваліфікованих програмістів. У разі використання готових «движків» часто виникає проблема створення програмного інтерфейсу для їх взаємодії з розроблюваної 3D ГІС.

**Аналіз останніх досліджень і публікацій.** Сучасні геоінформаційні системи володіють достатньо широким комплексом можливостей, але з постійним розвитком технологій та зростанням вимог до інформаційних комплексів завжди є потреба вдосконалювати та ускладнювати геоінформаційні системи, тим самим ускладнюючи розрахунки, збільшуючи кількість операцій на одиницю часу, отримуючи тим самим більшу точність та достовірність результатів. Більшість сучасних ГІС здійснюють комплексну обробку інформації, використовуючи такі функції: введення і редагування даних, підтримка моделей просторових даних, зберігання інформації, перетворення систем координат і трансформація картографічних проекцій, растрово-векторні операції, вимірювальні операції, полігональні операції, операції просторового аналізу, різні види просторового моделювання, цифрове моделювання 105 рельєфу та аналіз поверхонь, подання результатів у різних формах, а також багато різних специфічних, залежно від призначення системи, функцій моделювання. Визначення максимального переліку вимог до геоінформаційної системи сьогодні є одним із найважливіших кроків у моделюванні таких систем [1].

**Мета дослідження.** Метою є аналіз можливостей і розробка систем і засобів автоматизації проектування і моделювання 3D ГІС відображення ситуаційної обстановки для зниження тимчасових і фінансових витрат, зменшення складності проектування та рівня знань проектувальника.

**Виклад матеріалу дослідження.** Тривимірне моделювання дозволяє проводити моніторинг контролю стану об'єктів і їх технологічних систем з метою зменшення ймовірності його виникнення.

На потенційно небезпечних об'єктах 3D-моделювання можна застосовувати для дистанційного навчання заходам запобігання, ліквідації та оцінки наслідків НС.

Актуальним є використання 3D моделювання в контексті практичного вирішення різних прикладних задач з прогнозування надзвичайних ситуації та моделювання їх за допомогою віртуальної реальності. Пропонується використання шолому (якого? Напиши повну назву) для візуалізації наслідків прогнозованої НС.

Існує багато різних способів створення тривимірних моделей, кожен з яких застосовується для вирішення прикладних задач в тій чи іншій сфері діяльності. Тривимірні геозображення є додатковим інформаційним забезпеченням ГІС, призначеним для вирішення завдань з моніторингу навколишнього середовища з метою запобігання НС, планування і ведення оперативних дій по ліквідації наслідків НС та мінімізації збитків. Крім того 3D моделі покликані вирішувати такі завдання:

– візуалізація топології засобів пожежного захисту кабельних коридорів та інших приміщень будівель;

– візуалізація топології кабельних зв'язків по приміщеннях будівель;

– моделювання аварійних ситуацій;

– моделювання заходів щодо локалізації та усунення наслідків аварійних ситуацій;

– моделювання випадків виникнення пожежі з прокладкою і аналізом маршрутів евакуації;

– моделювання і візуалізація технологічних процесів експлуатації;

– навчання експлуатаційного і ремонтного персоналу на 3D моделях;

– створення тренажерів для навчання персоналу;

- підготовка технічних рішень по модернізації;
- верифікація проектних рішень по модернізації;

– інші завдання експлуатації.

3D моделювання в системі МНС – це процес створення тривимірної моделі об'єкта, де при загрозах і фактах виникнення надзвичайних ситуацій фахівці МНС здійснюють свою роботу за напрямками діяльності,використовуючи інформаційні ресурси паспортів територій [2].

Паспорт території – загальна довідкова інформація про географічне положення, соціально-економічне і адміністративне облаштування території, яка містить дані про ризики можливих надзвичайних ситуацій.

А ті, в свою чергу, є вихідними даними для формування угруповання сил,які служать вихідною інформацією при плануванні їх дій в умовах НС. «Загалом, це електронний документ оцінки ризиків на території. При виникненні НС, пожеж і соціально-значущих пригод. Оперативні штаби, оперативні групи, інші посадові особи структурних підрозділів МНС, задіяні в ліквідації їх наслідків, активно використовують даний документ». Карти, космічні знімки, схеми розстановки сил і засобів, фотоматеріали, відео 3D моделі також розробляються співробітниками. вимог до рівня знань проектувальника.

Тривимірна модель об'єкта призначена в першу чергу для інформаційного забезпечення планів дій щодо попередження та ліквідації НС, планів підвищення захищеності потенційно небезпечних, а також соціально-значущих об'єктів. У 3D моделях вказується розташування об'єктів з прив'язкою місцевості. Це необхідно для того, щоб в подальшій роботі з моделлю була можливість швидко та адекватно відносно ситуації розосередити сили і засоби, які залучаються до можливої НС на території об'єкта.

3D модель дозволяє розрахувати час евакуації людей, зробити цей процес більш оптимальним. При розрахунку пожежних ризиків і часу евакуації використовуються методики, розроблені фахівцями. Методика може застосовуватися як керівництво і рекомендації експертів в системі оцінки ризику, при цьому якісний результат використання даної методики, може бути досягнутий тільки при її сумлінному застосуванні кваліфікованими компетентними фахівцями.

Однак для отримання високоточної, достовірної та повної інформації про об'єкти культурної спадщини необхідно показати всі об'єкти тематичного змісту в їх різноманітті, що передбачає створення ГІС або геопорталу [3].

Інструментарій ГІС дозволяє створити картографічну працю, яка може мати як науково-довідковий характер, так і використовуватися широким колом споживачів.

Для досягнення поставленої мети необхідно вирішити цілий ряд завдань:

– провести аналіз і диференціацію об'єктів, які підлягають картографуванню і розробити умовні позначення;

– визначитися з програмним забезпеченням і методикою створення ГІС;

– розробити структуру ГІС;

– скласти загальногеографічну мультимасштабну основу;

– нанести на основу елементи тематичного змісту;

– провести апробацію роботи ГІС.

На сучасному етапі багато розробників геоінформаційних систем приділяють велику увагу можливостям роботи в тривимірній сцені. Стало можливим представляти накопичені роками різні геопросторові дані (векторні карти, топографічні плани, дані дистанційного зондування, результати моделювання) в тривимірному вигляді і виконувати геопросторову обробку. Однак слід визнати, що так званий «движок» тривимірної сцени значно поступається в швидкості та ефективності пакетам тривимірного моделювання і маніпулювання тривимірною сценою в ГІС, перевантаженій вбудованими 3D моделями, досить проблематично. Крім того, створення безпосередньо 3D примітивів значно зручніше в пакеті, ніж в ГІС. У зв'язку з цим необхідно знайти якесь оптимальне співвідношення, яка система і за що буде «у відповіді».

Виходячи з призначення геоінформаційного зображення і, не претендуючи на винятковість і унікальність нашого рішення, будемо вважати: основою побудови геоінформаційного зображення є геоінформаційна система, яка дозволяє інтегрувати різнорідні дані (карти, знімки, фотографії, плани та ін.) За рахунок просторової складової і має багатий функціонал аналітичних можливостей. Це особливо важливо при оперативному вирішенні завдань, коли в найкоротші терміни необхідно додати нові дані, розрахувати оптимальні маршрути, змоделювати надзвичайну ситуацію і т.п. При виборі ГІС слід орієнтуватися на стандарти, зокрема, ГІС ArcGIS від компанії ESRI як відкриту масштабовану систему. Система має технічну і консультаційну підтримку і представлена повною лінійкою продуктів від мобільних, настільних додатків до серверних рішень [4].

ГІС повинна бути доповнена спеціалізованими модулями, що дозволяють вирішувати тематичні завдання. Стосовно до ArcGIS Desktop рекомендується використання наступних модулів: «3D Analyst» для тривимірного відображення і маніпулювання тривимірним зображенням, «Network Analyst» для вирішення мережевих транспортних завдань, «Ризик НС (оператор)» для моделювання техногенних НС.

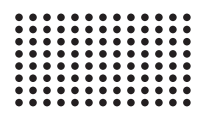

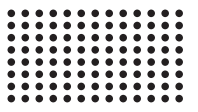

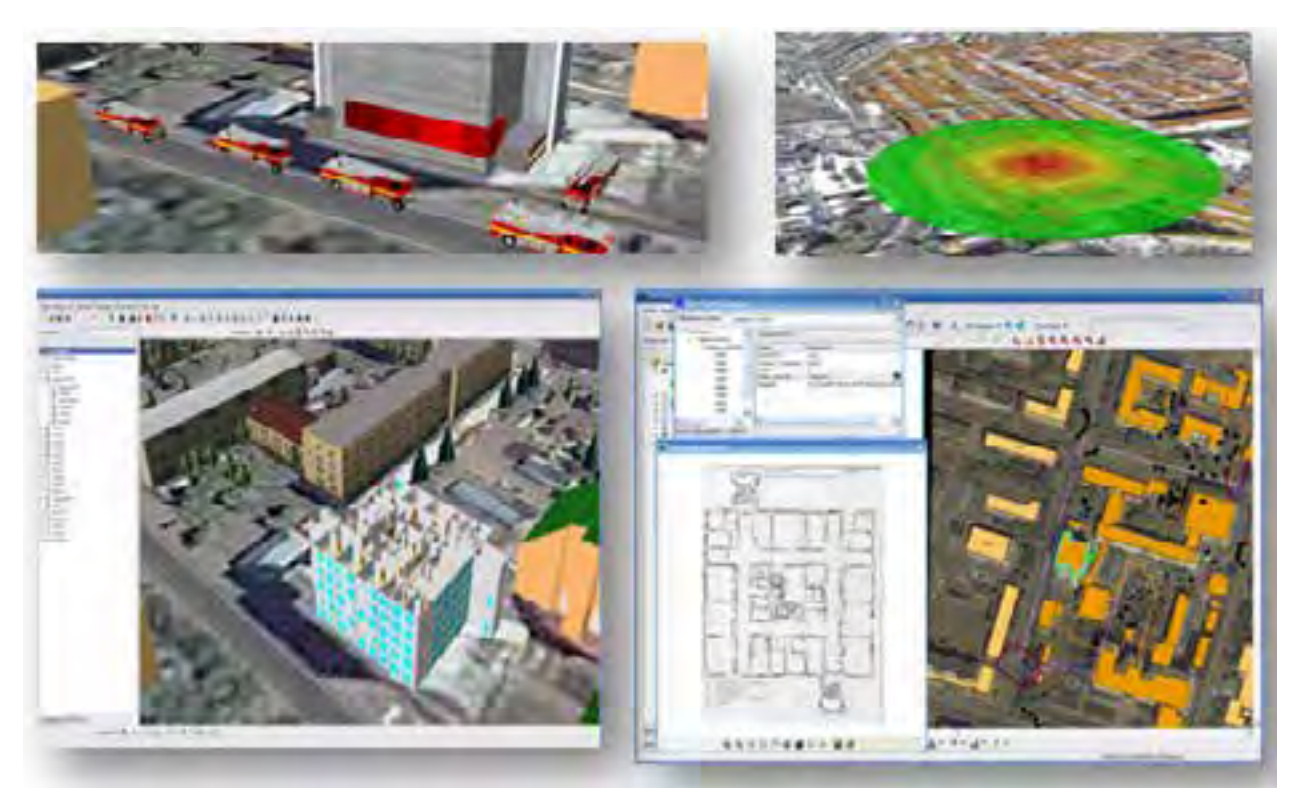

*Рис. 1 – Приклади роботи ГІС, візуалізація фото з дронів*

Створення «красивої» тривимірної картинки не є самоціллю. Для експерта досить орієнтації в просторі, а для цього можна використовувати текстури і нескладні примітиви. Набагато важливіше отримання необхідної інформації з точки зору як виникла НС і аналіз ситуації. Наприклад, оцінити вогнестійкість стін, розрахувати зону ураження, визначити число потерпілих та ін. Це можна реалізувати за рахунок зберігання атрибутивної інформації та спеціалізованих модулів. Показано на рис. 2 використання дронів, що роблять знімки з висоти, моніторять поля, створюють 3D-карти [5].

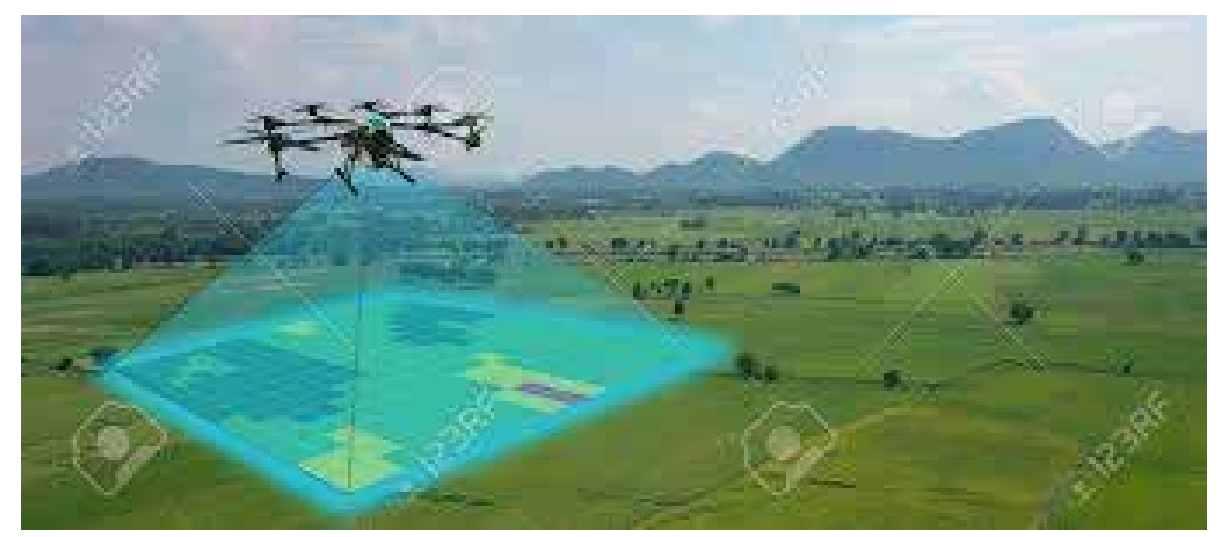

*Рис. 2 – Приклади використання дронів що роблять знімки з висоти, моніторять місцевість, створюють 3D-карти*

Безпілотники можуть виконувати різноманітні операції:

• Аерофотозйомка з дрона значно краще зйомки з супутника за своєю детальністю, за рахунок невеликої висоти польоту.

• Відеозйомка – продуктивність літального апарату при відеозйомці досягає 30 км за 1 годину, що істотно знижує часові та фінансові витрати в порівнянні з використанням наземної техніки.

• 3D моделювання – дозволяє визначати перезволожені або посушливі території, виїмку ґрунту, грамотно створювати плани і карти зволоження або осушення ґрунту, рекультивації ділянок або меліорації земель.

• Тепловізійна зйомка – здійснюється із застосуванням усього спектру інфрачервоного випромінювання: ближнього, середнього і далекого діапазону. Дослідження дає можливість визначити терміни диференціювання точок зростання, що безпосередньо впливає на врожайність і збереження продуктивних властивостей рослин зі збереженням спадкових можливостей сорту.

• Лазерне сканування – застосовується для аналізу місцевості на важкодоступних або недоступних територіях. Даний метод забезпечує отримання точної моделі високої щільності з детальним відображенням рельєфу навіть при роботі в умовах сильної загущеності насаджень.

Сучасні безпілотні системи вирішують наступні завдання:

1) оцінка якості посівів і виявлення пошкодження або загибелі культур;

2) визначення точної площі;

3) аудит і інвентаризація земель;

4) визначення дефектів посіву і проблемних ділянок;

5) аналіз ефективності заходів, спрямованих на захист рослин;

6) моніторинг відповідності структури та планів сівозміни;

7) виявлення відхилень і порушень, допущених в процесі агротехнічних робіт;

8) аналіз рельєфу і створення карти вегетаційних індексів PVI, NDVI;

9) збір інформації для служби безпеки, в тому числі з виявленням факту незаконного випасу худоби на полях;

10)супровід будівництва систем меліорації;

11) моніторинг;

12)внесення трихограми;

13)створення карт;

14) підрахунок сходів і біологічної урожайності  $[9-10]$ .

Для створення 3D примітивів використовувати загальнодоступні пакети. Рекомендується використовувати Google SketchUp. По-перше, для цього пакета є величезна бібліотека моделей у вільному доступі і регулярно поповнюється самими користувачами. По-друге, даний пакет має набір необхідних і достатніх коштів для 3D проектування і легкий в освоєнні, що дозволяє залучити до роботи простих користувачів. По-третє, формат зберігання моделі «skp» стає стандартом і підтримується в багатьох ГІС або може бути легко експортований в стандарти, які уже себе зарекомендували: «3ds», «dxf», «obj» і ін. [6].

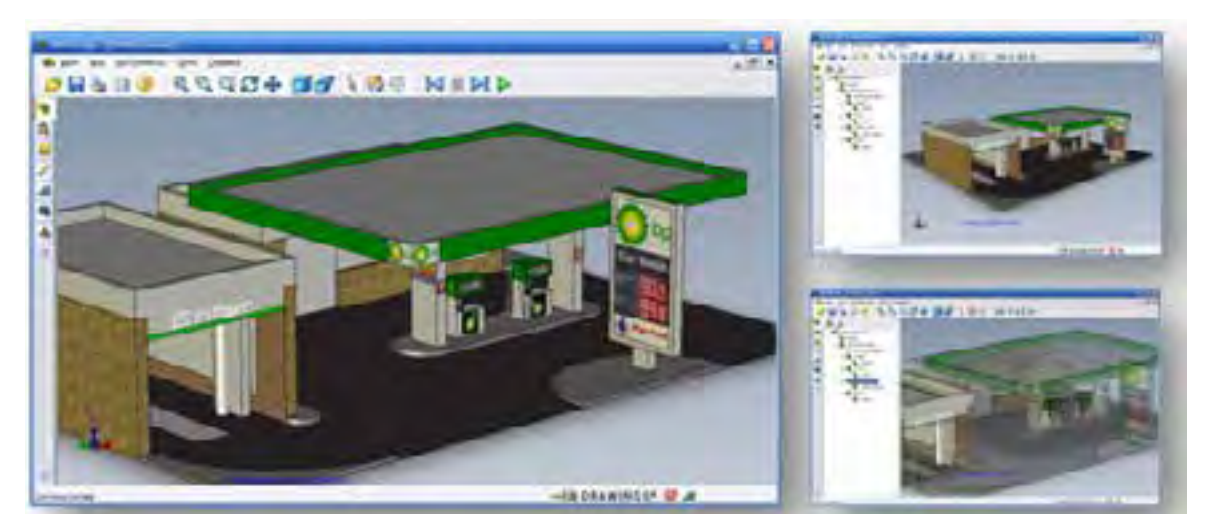

*Рис. 3 – Створення 3д-моделей ГІС*

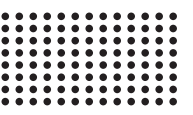

Якщо використовувати модуль SketchUp «eDrawings», розроблений компанією SolidWorks, можна реалізувати 3D примітив в спрощеному вигляді (для вставки в тривимірну сцену ГІС) і детальному вигляді з відчуженням у вигляді окремо виконуваного файлу (для окремого запуску моделі). Тоді за рахунок простих посилань можна від тривимірної сцени ГІС перейти до детального примітиву, не навантажуючи ГІС зайвими деталями. В отриманій сцені eDrawings можна управляти навантаженням (вмикати / вимикати / робити прозорими елементи), маніпулювати, експортувати в інші формати і багато іншого.[8]

Візуалізація сценаріїв розвитку надзвичайних ситуацій має на увазі два етапи:

– створення тривимірних моделей потенційно-небезпечних об'єктів і об'єктів з масовим перебуванням людей;

– моделювання небезпечних природних і техногенних процесів.

В контексті візуалізації сценаріїв розвитку надзвичайних ситуацій високий пріоритет має оперативність моделювання з можливістю подальшого імпортування об'єкта. Ключовим, в контексті розв'язуваної задачі по візуалізації сценаріїв розвитку надзвичайних ситуацій, є другий етап. На другому етапі потрібно вибрати таке програмне забезпечення, яке здатне, по-перше, коректно імпортувати всі розроблені моделі потенційно-небезпечних об'єктів, по-друге, моделювати варіативні і абсолютно несхожі ситуації, враховуючи наявність різноманітних ризиків і джерел надзвичайних ситуацій. Саме шолом OSVR HDK (Hacker Developers Kit), створений для розробки під OSVR, який має бібліотеки віртуальної реальності, можливо використати з цією метою [7]. Приклади застосування цього приладу наведено на рис. 4.

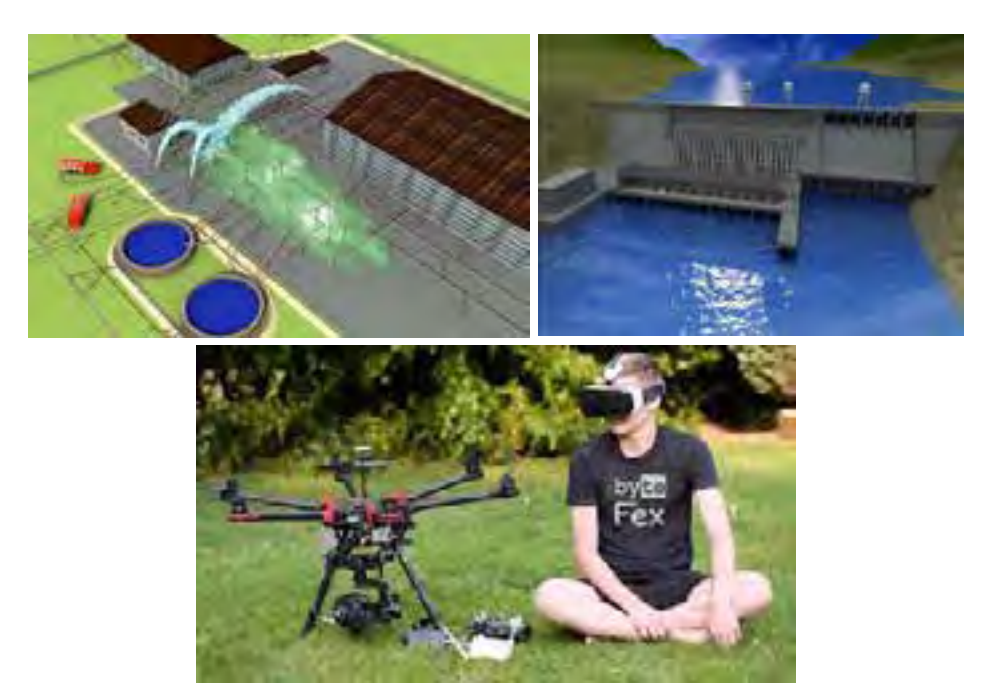

*Рис. 4 – Приклади роботи з шоломом OSVR HDK2 для візуалізацій*

**Висновок.** Ефективним сучасним засобом аналізу і вдосконалення розроблених сценаріїв розвитку надзвичайних ситуацій є візуалізація із застосуванням технологій тривимірного моделювання.

Створення 3D моделей та візуалізація забезпечують оперативне прийняття оптимальних рішень на проведення аварійно рятувальних робіт; оперативний доступ до об'єктів електропостачання, газопостачання, водопостачання. Пропонований спосіб візуалізації сценаріїв розвитку надзвичайних ситуацій із застосуванням шолому OSVR HDR2 є найбільш вдосконаленим за рахунок його відкритого коду та підтримки відкритих бібліотек віртуальної реальності.

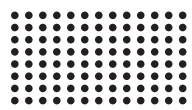

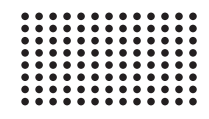

## **СПИСОК ЛІТЕРАТУРИ:**

- 1. Інформатизація космічного землезнавства / Під ред. О.І. Калашникова, Л.В. Сивай. К. : Наукова думка, 2001 606 с.
- 2. Красовский Г.Я. Петросов В.А. Інформаційні технології космічного моніторингу водних екосистем і прогнозу водоспоживання міст. К. : Наукова думка, 2003. – 224 с.
- 3. Крета Д.Л., Перминова С.Ю. Особенности синтеза системы картографического обеспечения управления экологической безопасностью в Херсонской области // Ученые записки Таврического нац.университета. – Симферополь, 2007. – Т. 20 (59), № 1. – С. 90–97.
- 4. Постанова Кабінету Міністрів України № 1198 від 3 серпня 1998 року «Про єдину державну систему запобігання і реагування на надзвичайні ситуації техногенного та природного характеру».
- 5. Постанова Кабінету Міністрів України № 2303 від 16 грудня 1999 року «Про створення урядової інформаційно-аналітичної системи з питань надзвичайних ситуацій».
- 6. Яковлєв Є. О. Геохімічні та екзогенні геологічні процеси як фактор техногенної перебудови геологічного середовища України в XXI сторіччі (теоретично-методичні аспекти) // Актуальні проблеми геології України.
- 7. Наукова конференція професорсько-викладацького складу геологічного факультету КНУ ім. Т.Г. Шевченко, 16–17 травня 2000 р. : матеріали доп. – Київ, 2000. – 4 с.
- 8. Волошкіна О.С., Перминова С.Ю., Романенко Г.М. До питання розрахунку міграції забруднюючих речовин в межах зон санітарної охорони підземних водозаборів // Екологія і ресурси: зб. наук. праць Інституту проблем національної безпеки. – К. : ІПНБ, 2007. – № 16. – С. 69–83.
- 9. Іванов Є.А. Досвід геоінформаційного картографування і моделювання стану природно-господарських систем гірничопромислових і постмайнінгових територій / Є.А. Іванов, Ю.М. Андрейчук, І.П. Ковальчук // Інтеграція геопросторових даних у дослідженнях природних ресурсів : матер. міжнарод. наук.-практ. конф. – К., 2014. – С. 69–72.
- 10. Іванов Є. Напівстаціонарні ландшафтно-екологічні дослідження в межах терикону шахти "Візейська" / Є. Іванов, Н. Лобанська // Стаціонарні географічні дослідження: досвід, проблеми, перспективи : матер. міжнарод. наук. семінару. – Львів, 2010. – С. 103–105.

# **IMPROVING THE VISUALIZATION OF THE 3D MODEL OF EMERGENCY DEVELOPMENT SCENARIOS WITH THE USE OF VR HELMET OSVR HDR2**

#### **Volodymyr Sherstyuk,**

Professor, Head of Software and Technology Department, Kherson National Technical University, Kherson, Ukraine, e-mail: vgsherstyuk@gmail.com, ORCID 0000-0002-9096-2582

#### **Dmitry Chornuy,**

Postgraduate Student of Software and Technology Department, Kherson National Technical University, Kherson, Ukraine, e-mail: djchernuy @ gmail.com, ORCID 0000-0001-5323-5071

**Abstract.** Currently, three-dimensional visualization is actively used in various fields of human activity, including for emergency modeling (EM). There are a large number of software products for 3D modeling of various emergencies.

Since the emergency occurs suddenly and develops spontaneously, you need to act quickly and accurately. Having a 3D-model of a potentially dangerous object, you can assess the area of possible destruction, to simulate the emergency itself; as well as to develop measures to prevent and plan for the elimination of emergencies in relation to a particular object or place where an emergency is forecast.

Research methods. The methods of scientific research are used in the work, such as: experiment, analysis of results of activity. Among the theoretical research methods used: analysis, synthesis, comparison.

The main results of the study. A 3D model and visualization of emergency rescue operations in emergency situations has been created, which provides an opportunity to make an optimal decision regarding: operational access to electricity, gas and water supply facilities. A method of visualizing emergency scenarios using the OSVR HDR2 helmet is proposed.

Scientific novelty. A 3D model and visualization of emergency rescue operations in emergency situations has been created, which provides the opportunity to make the optimal decision using the OSVR HDR2 helmet. The technique and system

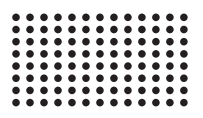

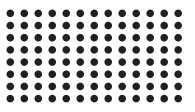

of 3D-modeling of design decisions which allows to estimate adequacy of the received design decisions to initial requirements for creation of 3D GIS and possibility of correction for their improvement is created.

Practical significance. The main results of the study are of value in the design and creation of 3D GIS in areas of application related to the need to reflect the situational situation on the basis of the proposed methods, algorithms, tools for automation of design and modeling.

*Keywords: 3D GIS model, visualization, optimal decision making, helmet OSVR HDR2.*

# **СОВЕРШЕНСТВОВАНИЯ ВИЗУАЛИЗАЦИИ 3D МОДЕЛИ СЦЕНАРИИ РАЗВИТИЯ ЧРЕЗВЫЧАЙНЫХ СИТУАЦИЙ С ИСПОЛЬЗОВАНИЕМ VR ШЛЕМА OSVR HDR2**

#### **Владимир Шерстюк,**

д.т.н., профессор, заведующий кафедрой программных средств и технологий, Херсонский национальный технический университет, Херсон, Украина, e-mail: vgsherstyuk@gmail.com, ORCID 0000-0002-9096-2582

#### **Дмитрий Черный,**

аспирант кафедры программных средств и технологий, Херсонский национальный технический университет, Херсон, Украина, e-mail: djchernuy@ gmail.com, ORCID 0000-0001-5323-5071

**Аннотация.** В настоящее время трехмерная визуализация активно применяется в различных сферах человеческой деятельности, в том числе для моделирования чрезвычайных ситуаций (ЧС). Существует значительное количество программных продуктов для 3D моделирования различных ЧС.

Поскольку НС возникает неожиданно и развивается спонтанно, действовать нужно оперативно и точно. Имея 3D-модель потенциально опасного объекта можно оценить зону возможных разрушений, смоделировать самую ЧС; а также разработать меры по предотвращению и план ликвидации ЧС, применительно к данному конкретному объекту или места, где прогнозируется ЧС.

Методы исследования. В работе использованы методы научных исследований такие как: эксперимент, анализ результатов деятельности. С теоретических методов исследования использованы: анализ, синтез, сравнение.

Основные результаты исследования. Создана 3D модель и визуализация проведения аварийно спасательных работ в условиях ЧС, которая обеспечивает возможность принятия оптимального решения относительно: оперативниго доступа к объектам электроснабжения, газоснабжения, водоснабжения. Предложенный способ визуализации сценариев развития чрезвычайных ситуаций с применением шлема OSVR HDR2.

Научная новизна. Создана 3D модель и визуализация проведения аварийно спасательных работ в условиях ЧС, которая обеспечивает возможность принятия оптимального решения с применением шлема OSVR HDR2. Создана методика и система 3D-моделирования проектных решений, которая позволяет оценивать адекватность полученных проектных решений исходным требованиям на создание 3D ГИС и возможность коррекции для их улучшения.

Практическая значимость. Основные результаты исследования представляют ценность при проектировании и создании 3D ГИС в областях применения, связанных с необходимостью отражения ситуационной обстановки на основе предложенных в статье методик, алгоритмов, средств автоматизации проектирования и моделирования.

*Ключевые слова: 3D ГИС модель, визуализация, принятия оптимального решения, шлем OSVR HDR2.*

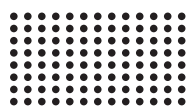

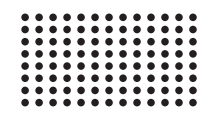

## **REFERENCES:**

- 1. Kalashnykova, O. I. & Syvai, L.V. (Eds.) (2001). Informatization of space geology. Kyiv : Naukova Dumka. [In Ukrainian].
- 2. Krasovsky G.Ya., Petrosov VA, (2003). Information technologies for space monitoring of aquatic ecosystems and forecast of urban water consumption. Kyiv : Naukova Dumka. 224 p.
- 3. Crete D.L., Perminova S.Yu. (2007) Peculiarities of the synthesis of the system of cartographic support of ecological safety management in the Kherson region // Scientific notes of the Tauride National University. Simferopol. T. 20 (59). № 1. Pp. 90–97.
- 4. Zhuravska I.M., (2019) Heterogeneous computer networks of critical application based on swarms and flocks of UAVs. Mykolaiv : Chorny Publishing House. Nat. un-tu them. Petra Mogili. 192 p. ISBN 978-966-336-402-5.
- 5. Zhuravska IM, Musienko MP (2017) Synthesis of routes of sub-swarms of unmanned aerial vehicles using the Hopfield neural network for survey of territories. Radio Electronics, Computer Science, Control / Zaporizhzhya National Technical University. No. 3. P. 86–94. DOI: 10.15588/1607-3274- 2017-3-10. Web of Science.
- 6. Musienko M.P., Zhuravskaya I.M., (2017) Control system for unmanned aerial vehicles based on the use of mobile devices. Computer-integrated technologies: education, science, production / Lutsk. nat. tech. un-t. 2017. Vip. 26. S. 199–203. Index Copernicus.
- 7. Scientific conference of the teaching staff of the geological faculty of KNU. T.G. Shevchenko, May 16–17 : Materials add. Kyiv, 2000. 4 p.
- 8. Voloshkina O.S., Perminova S.Y., Romanenko G.M. (2007) On the issue of calculating the migration of pollutants within the sanitary protection zones of groundwater intakes // Ecology and Resources: Coll. Science. Proceedings of the Institute of National Security. K.: IPNB. № 16. P. 69-83.
- 9. Ivanov EA.(2014) Experience of geoinformation mapping and modeling of natural economic systems of mining and post-mining territories / E.A. Ivanov, Yu.M. Andreychuk, I.P. Kovalchuk // Integration of geospatial data in research of natural resources: Mater . international. scientificpractical conf. Kyiv . S. 69–72.
- 10. Ivanov E. (2010) Semi-stationary landscape-ecological research within the heap of the mine "Vizeiska" / E. Ivanov, N. Lobanska // Stationary geographical research: experience, problems, prospects: mater. international. Science. seminar. Lviv. S. 103–105.